## **FORMS MANUAL INSERT FORM FSA-2252**

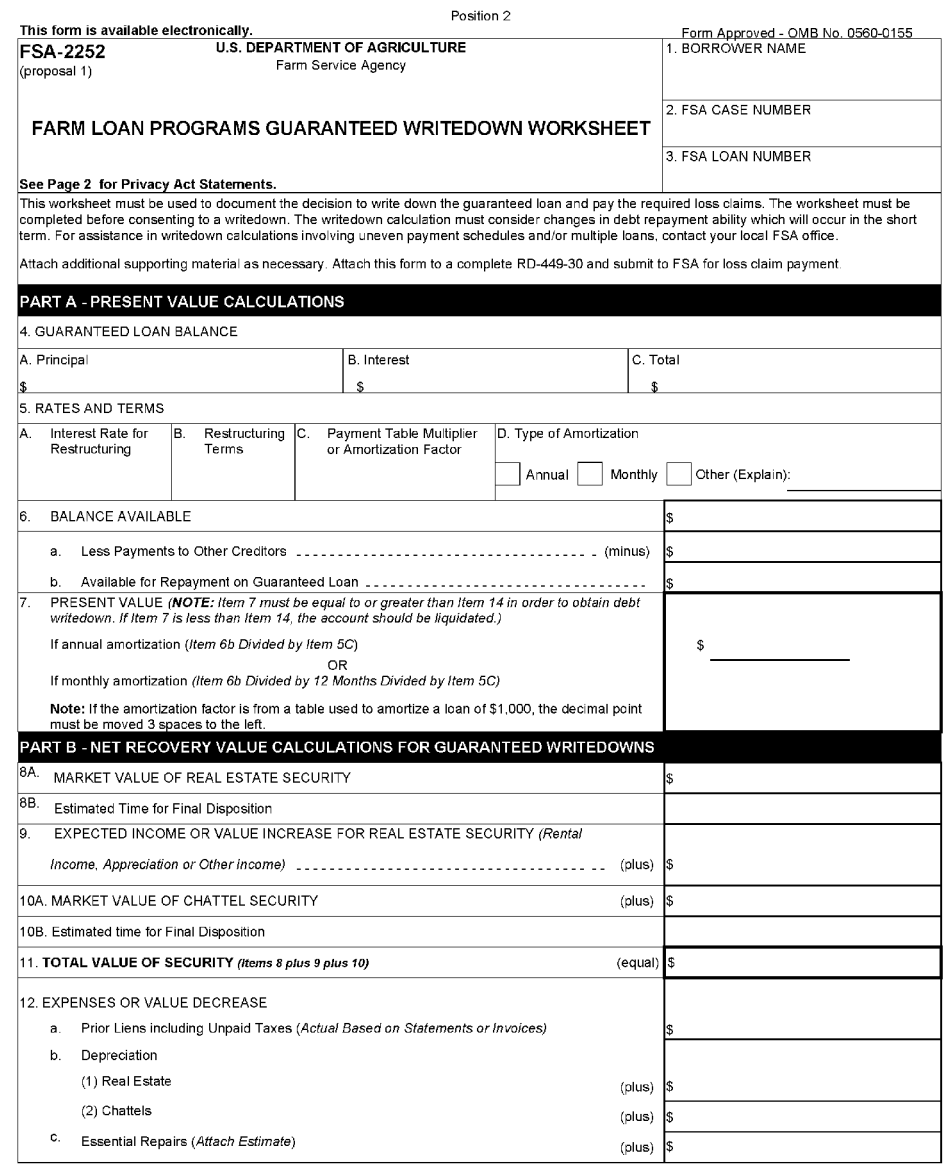

The U.S. Department of Agriculture (USDA) prohibits discrimination in all its programs and activities on the basis of race, color, national origin, age, disability, and where applicable, esc, matarial status, relation and

Used by lenders to document the decision to write down the guaranteed loan(s) and pay the required loss claim(s).

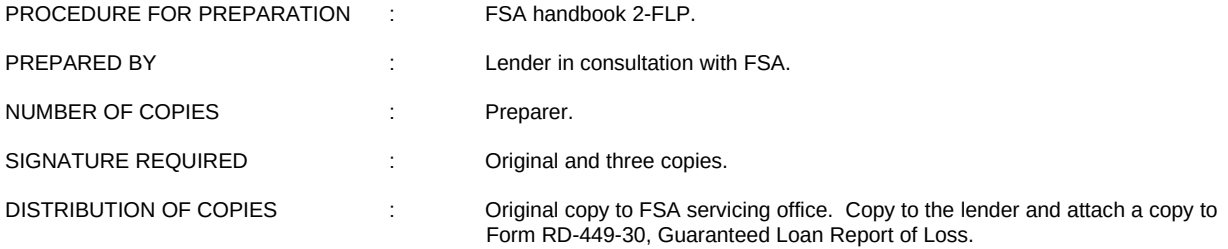

## **INSTRUCTIONS FOR PREPARATION**

## *Lenders must complete Items 1 through 23.*

*Items 1-23*

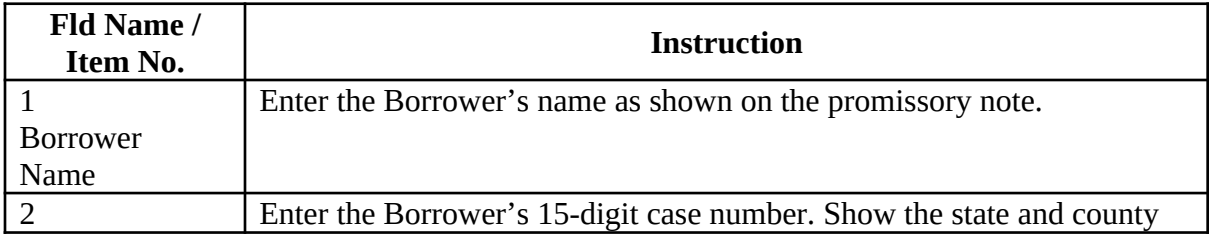

(XX-XX-XX) FSA PN Issue No. FMI Page 2

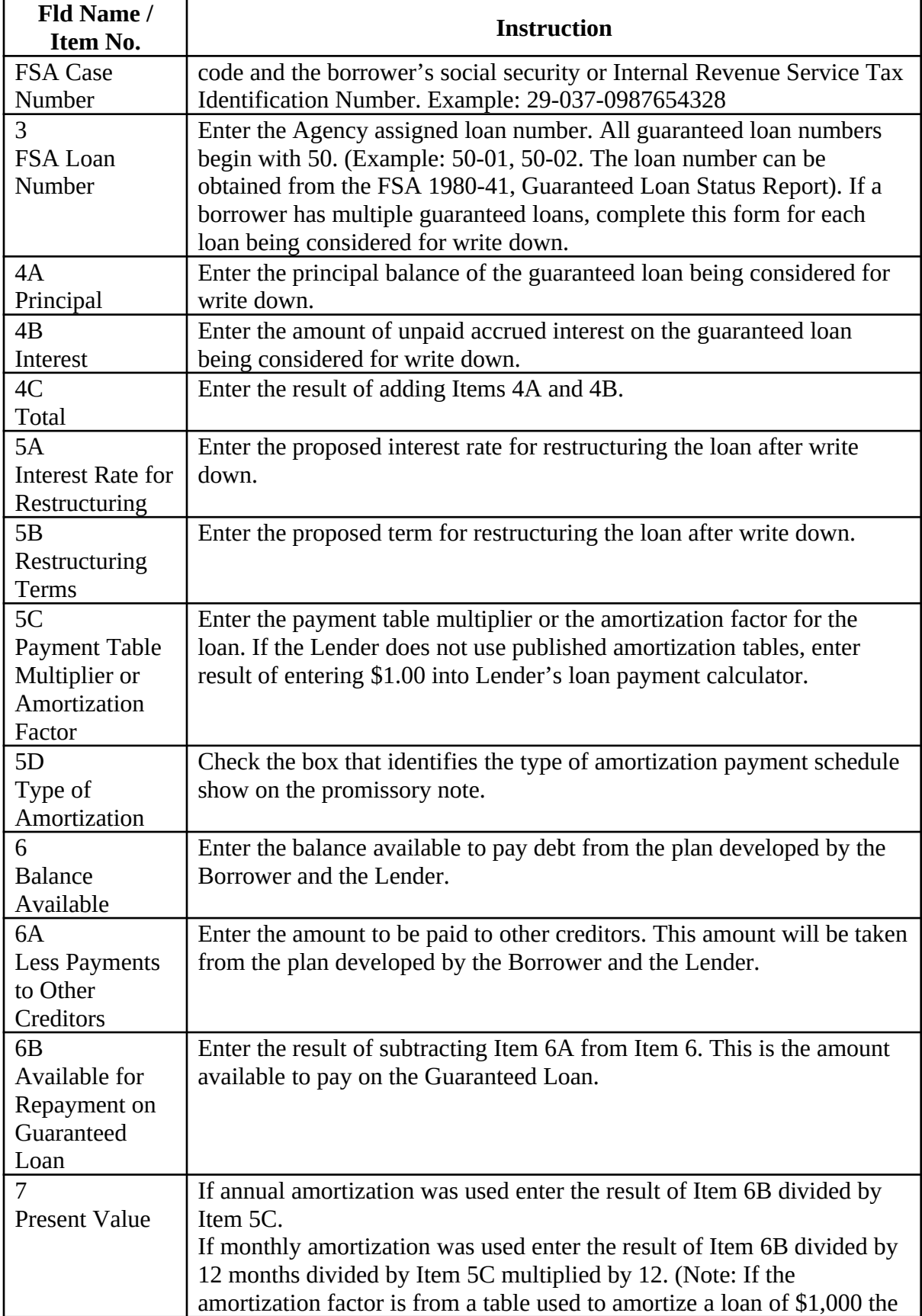

(XX-XX-XX) FSA PN Issue No. FMI Page 3

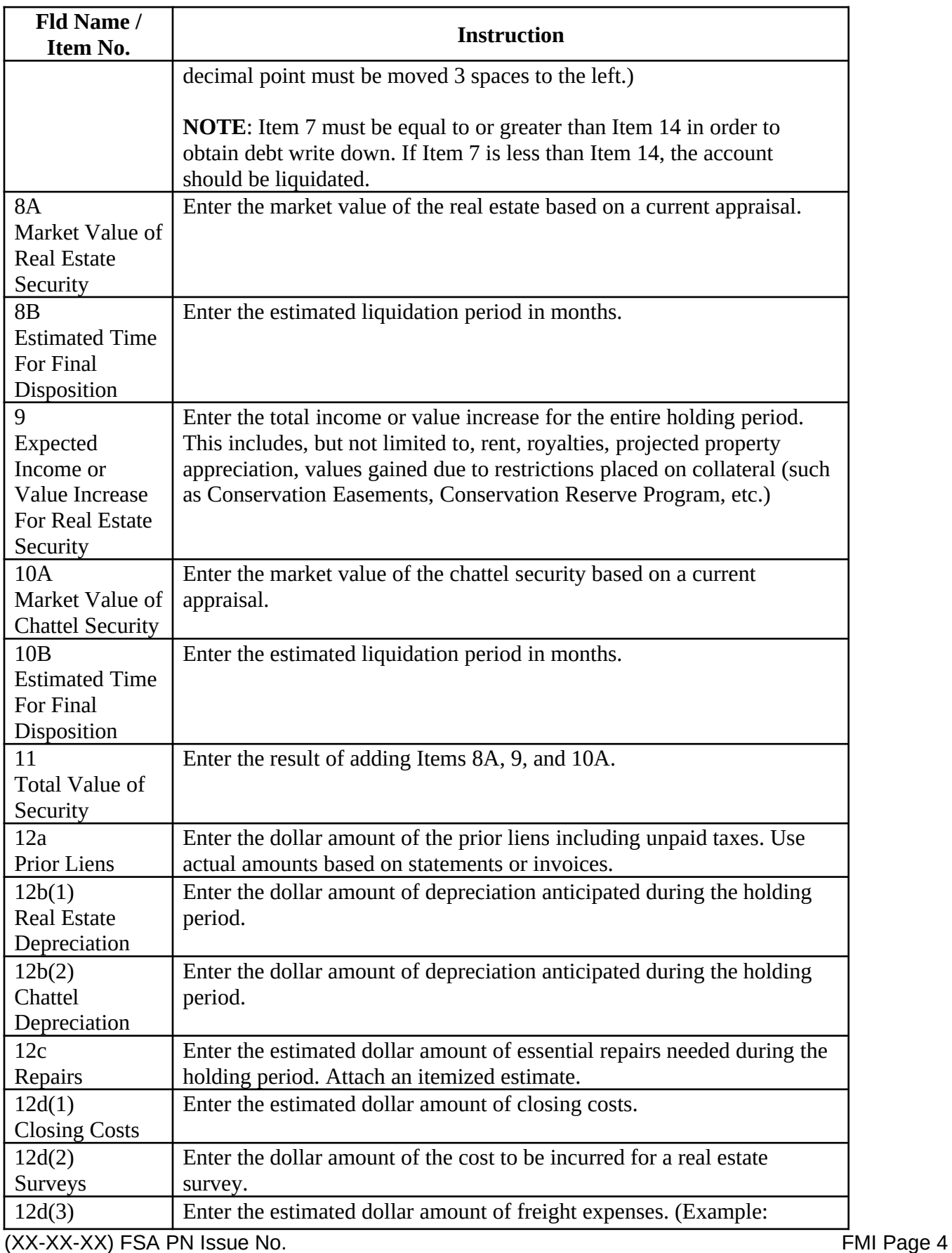

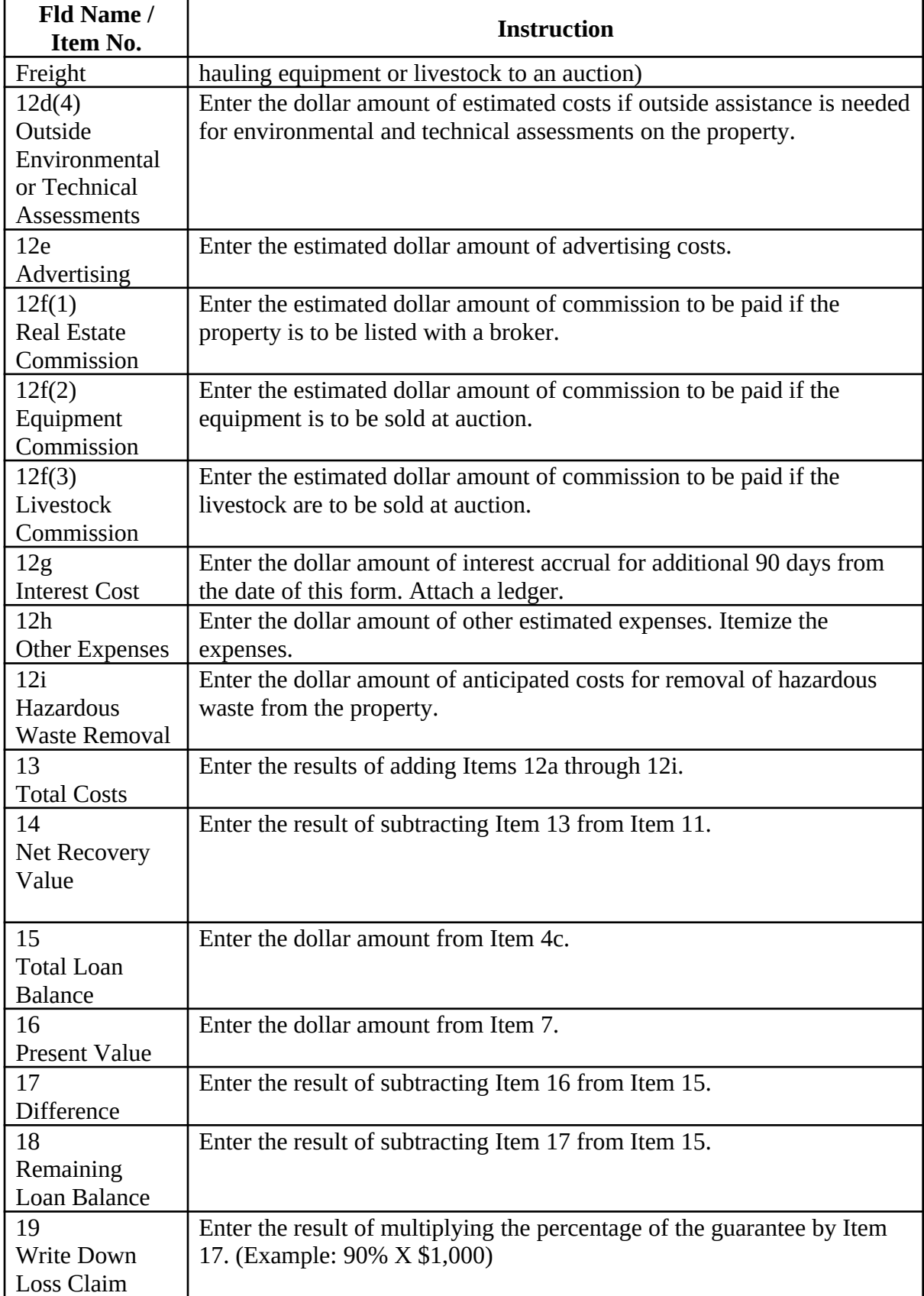

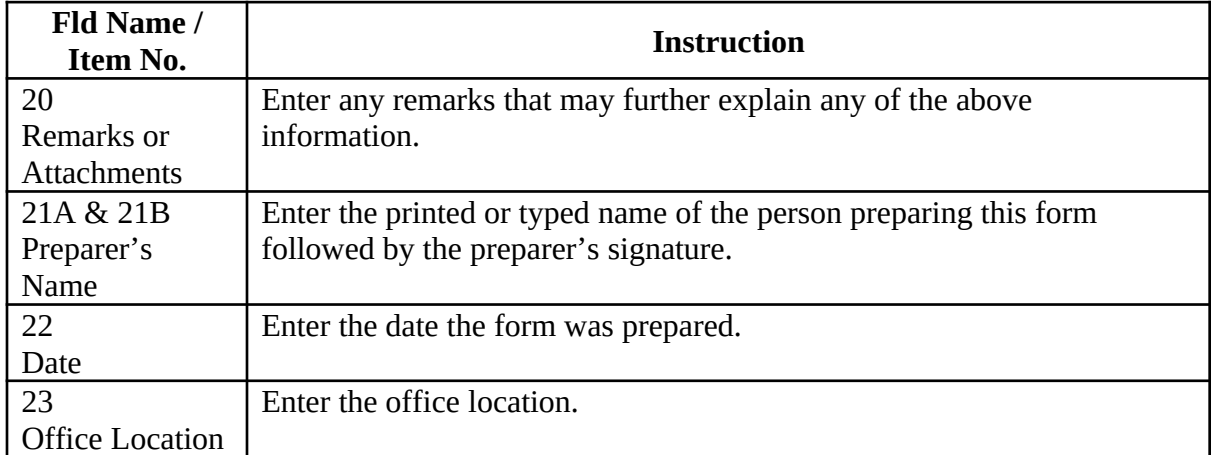

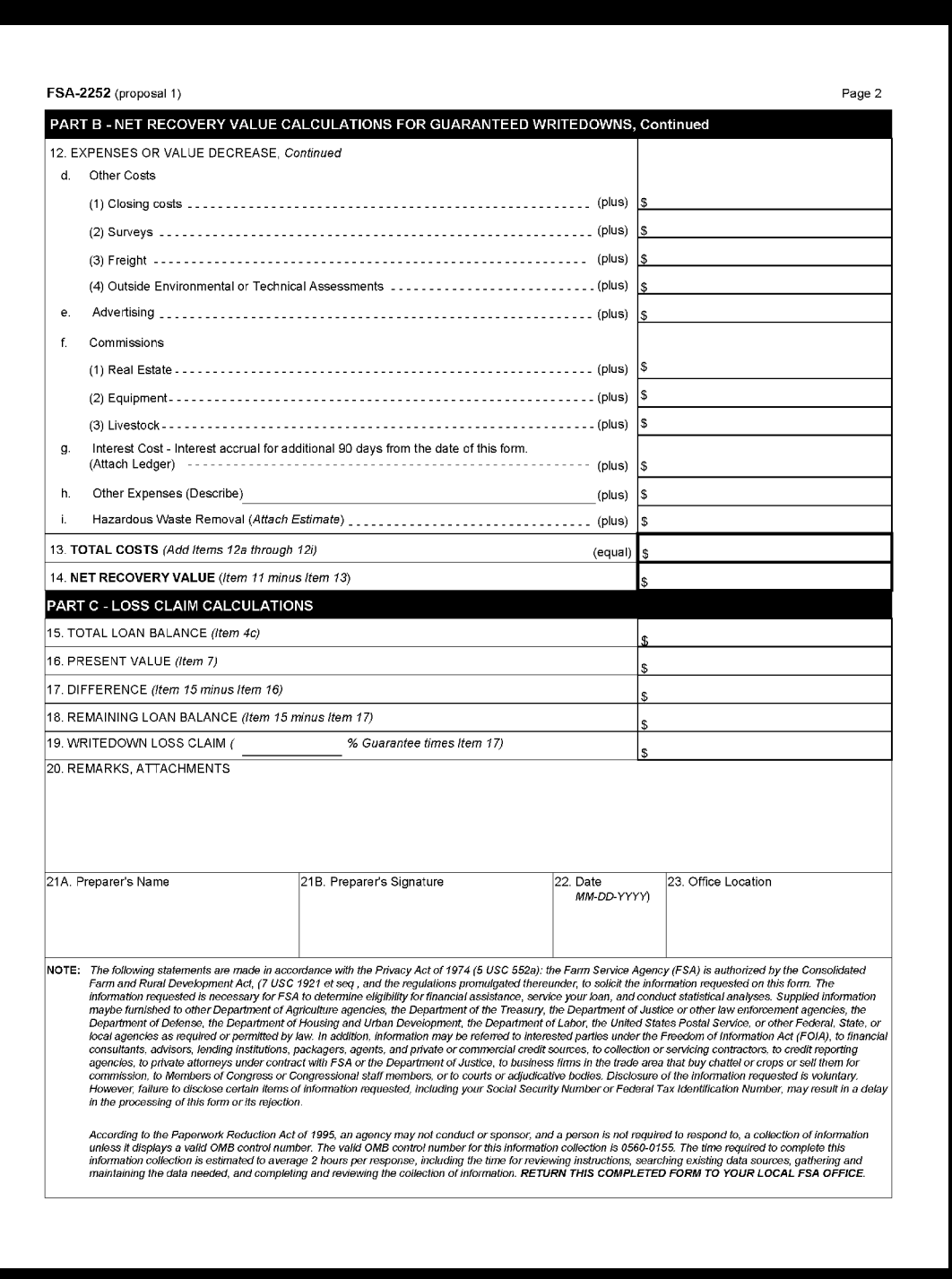